## クイックスタートガイド numark.co.jp

Manual Version 1.0

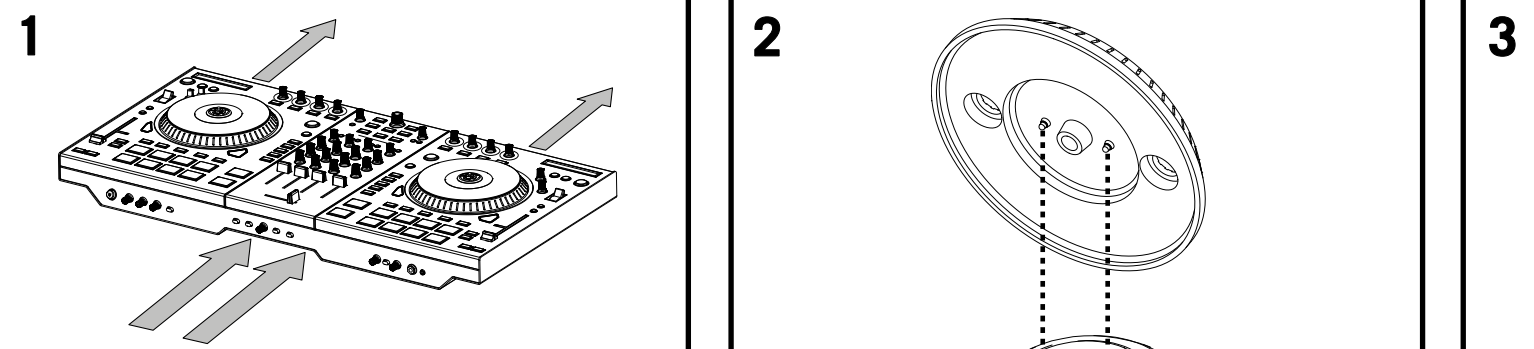

**Numark NS7** 

Remove the NS7II from the packaging. Remove the two platter assemblies from package (underneath the NS7II controller). Place the NS7II is on a flat, stable surface for operation. Ensure unit has adequate air flow to all ventilation ports (especially if installed in a case).

パッケージから NS7II を取り出します。パッケージから二つのプラッタを取り出し ます (NS7II コントローラの下にあります)。操作に支障がないよう、平らな安定 した場所に設置しましょう。また、本体に十分な風通しのよい場所に設置しましょ う(特に施工するような場合は注意しましょう)。

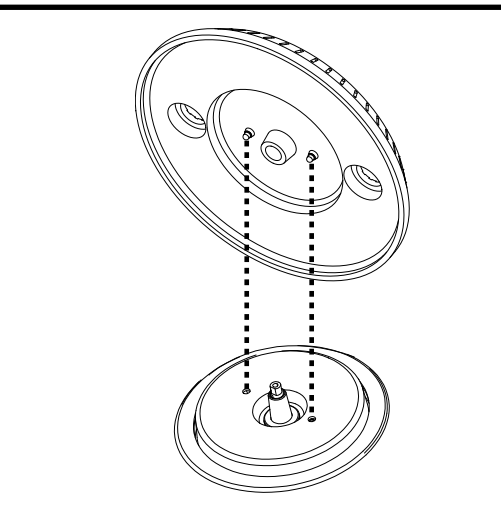

Place the platter onto the NS7II by aligning the pins in the bottom of

NS7II のモータに空いている穴に合わせて、プラッタ裏にあるピンを通すように してプラッタを NS7II へセットします。

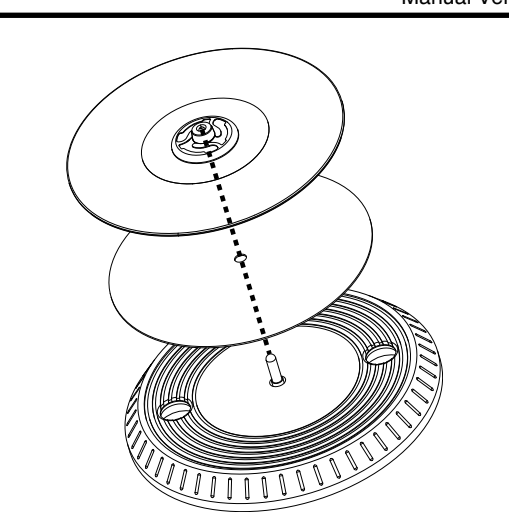

Place the platter onto the NS7II by aligning the pins in the bottom of Place the slipmat onto the platter, then place the vinyl over the the platter with the holes in the NS7II's motor slipmat.

> スリップマットをプラッタの上にセットして、スリップマットの上にビニル盤をセッ トします。

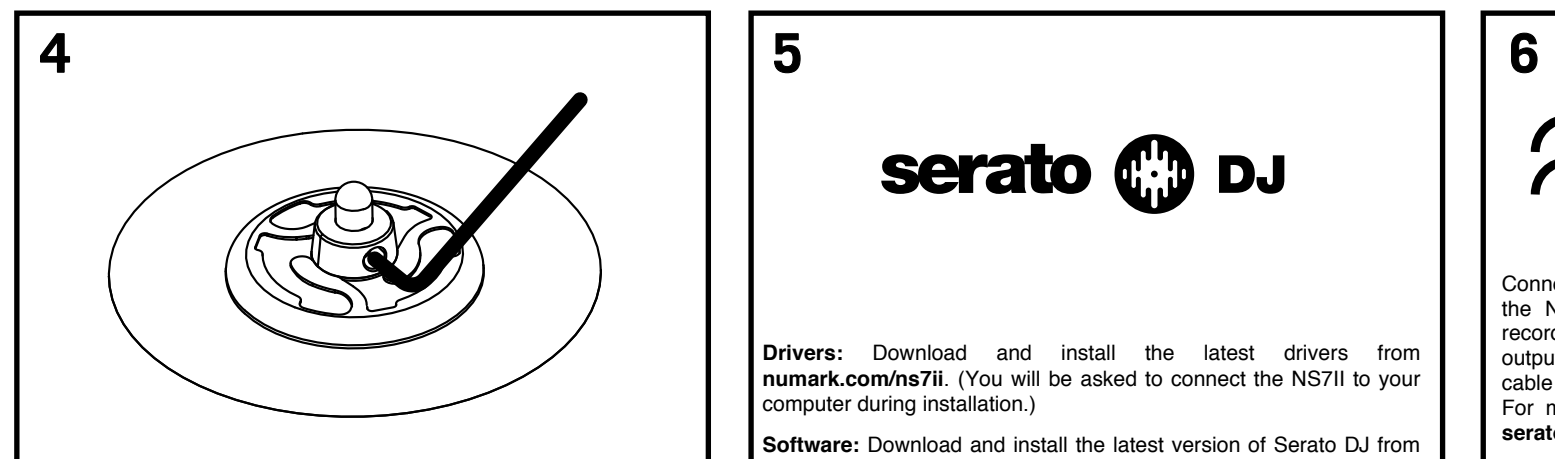

Line up the notch in the spindle with the screw in the vinyl's 45 RPM Adapter. Use the allen wrench (included) to tighten the screw, locking the adapter to the spindle.

レコードの 45 回転アダプタのイモネジとスピンドルのくぼみの位置を合わせま す。同梱のL型六角レンチを使ってイモネジを締めこみます。

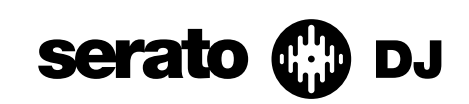

**Drivers:** Download and install the latest drivers from **numark.com/ns7ii**. (You will be asked to connect the NS7II to your computer during installation.)

**Software:** Download and install the latest version of Serato DJ from **serato.com**.

ドライバ : 最新のドライバを numark.co.jp/ns7ii からダウンロードして、イ ンストールを行ってください(インストール中に NS7II をコンピュータへ接続する ことを訊ねられます)。

ソフトウェア : 最新の Serato DJ を serato.com からダウンロードして、イン ストールを行ってください。

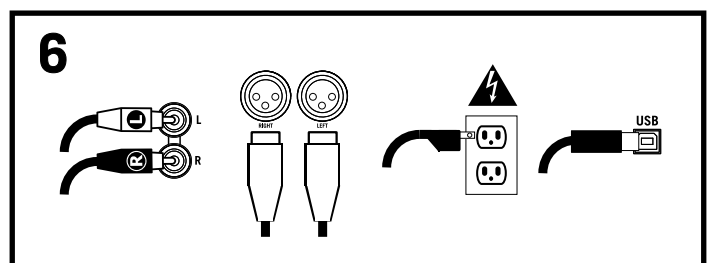

Connect input sources (microphones, turntables, CD players, etc.) to the NS7II. Connect output devices (power amplifiers, sub-mixer, recorders, etc.) to the NS7II. Turn on (1) input sources, (2) NS7II, (3) output devices. Connect the NS7II to your computer with the USB cable (included) and to your headphones. Open Serato DJ and go! For more information on how to use Serato DJ with NS7II, visit serato.com/di/support and select **NumarkN** S7II.

NS7II に入力ソース(マイクロフォン、ターンテーブル、CDプレーヤ、その他) を接続します。次に、NS7II に出力装置(パワーアンプ、サブミキサ、レコーダ、 その他)を接続します。電源を (1)入力ソース、(2)NS7II、(3)出力装置 の順に入れます。NS7II とコンピュータを同梱の USB ケーブルで接続します。 ヘッドフォンを接続します。Serato DJ を立ち上げましょう!